## > RTI Software Login Screen

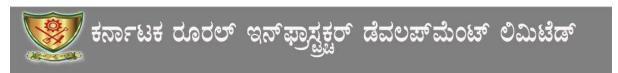

| WEBSITE                   | ಮಾಹಿತಿ ಹಕ್ಕು ಕಾಯ್ದೆ ಲಾಗಿನ್ |  |  |  |  |  |  |
|---------------------------|----------------------------|--|--|--|--|--|--|
| ಹೋಮ್                      | ಲಾಗಿನ್ ಐಡಿ :               |  |  |  |  |  |  |
|                           | ಪಾನ್ ವರ್ಡ್:                |  |  |  |  |  |  |
| <u>ಭೂಸಿರಿ ಲಾಗಿನ್</u>      | PUJ7C                      |  |  |  |  |  |  |
| ೆಚ್.ಆರ್.ಡಿ ಲಾಗಿನ <u>್</u> |                            |  |  |  |  |  |  |
| 08 160 at 00. at          | ಮೇಲಿನ ಕೋಡನ್ನು ನಮೋದಿಸಿ *    |  |  |  |  |  |  |
| ಆರ್.ಟಿ.ಐ ಲಾಗಿನ್           | ಲಾಗಿನ್ ರೀನೆಚ್              |  |  |  |  |  |  |

ಕೆ.ಆರ್.ಐ.ಡಿ.ಎಲ್ 2014® ಎಲ್ಲ ಹಕ್ಕುಗಳನ್ನು ಕಾಯ್ತಿರಿಸಲಾಗಿದ

- Enter valid Username and Password
- Enter Code as shown in green color, in the text box
- Click on ಲಾಗಿನ್ button.

ಆಬಿವ್ಯದ್ದಿ ಮತ್ತು ನಿರ್ವಹಣೆ : ಕೆ.ಆರ್.ಐ.ಡಿ.ಎಲ್

## > RTI 4(1)(a) Software Entry Screen

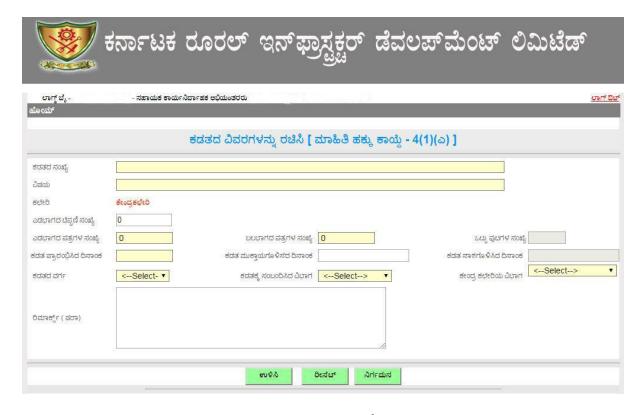

• After filling all the relevant fields click on ๗๑๘ button to Save

# > RTI 4(1)(a) Report

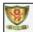

#### ಕರ್ನಾಟಕ ರೂರಲ್ ಇನ್ ಫ್ರಾಸ್ಟ್ರಕ್ಟರ್ ಡೆವಲವ್ ಮೆಂಟ್ ಲಿಮಿಟಿಡ್

ಗ್ರಾಮೀಣ ಅಬಿವೃದ್ಧಿ ಭವನ, 4 ನೇ ಮತ್ತು 5 ನೇ ಮಹಡಿ, ಅನಂದ್ ರಾವ್ ಸರ್ಕಲ್, ಬೆಂಗಳೂರು 560009

22-04-2016

### ಮಾಹಿತಿ ಹಕ್ಕು ಕಾಯ್ದೆ - 4(1)(ಎ)

| ಕ್ರಮ.ಸಂ  | ಕಡತದ ಸಂಖ್ಯೆ      | ವಿಷಯ                      | ಎಡಭಾಗದ ಪತ್ರಗಳ<br>ಸಂಖ್ಯೆ | ಬಲಭಾಗದ ಪತ್ರಗಳ<br>ಸಂಖ್ಯೆ | ಒಟ್ಟು<br>ಪುಟಗಳ<br>ಸಂಖ್ಯೆ | ಕಡತದ ವರ್ಗ | ಕಡತ<br>ಪ್ರಾರಂಭಿಸಿದ<br>ದಿನಾಂಕ | ಕಡತ<br>ಮುಕ್ತಾಯಗೂ<br>ಳಿಸೆದ | ಕಡತ<br>ನಾಶಗೊಳಿಸಿದ<br>ದಿನಾಂಕ             | <b>ಪ</b> ರಾ |
|----------|------------------|---------------------------|-------------------------|-------------------------|--------------------------|-----------|------------------------------|---------------------------|-----------------------------------------|-------------|
| ವಲಯ: ಕ   | <b>್ಷುಸೂ</b> ರು  |                           |                         |                         | 1                        |           | 1-201-1000-2                 | -                         | 100000000000000000000000000000000000000 |             |
| ವಿಭಾಗ: १ | <u>ತಾಮರಾಜನಗರ</u> |                           |                         |                         |                          |           |                              |                           |                                         |             |
| ಉಪವಿಬಾ   | ಗ : ಚಾಮರಾಜನಗರ,ಸಾ | ಕಾಯಕ ಕಾರ್ಯನಿರ್ವಾಹಕ ಅಬಿಯಂತ | ්ර්.                    |                         |                          |           |                              |                           |                                         |             |
| 1        | 86               | ಕಂಪ್ಯೂಟರ್ ಕಡತ             | 0                       | 0                       | 0                        | ඨ         | 22-04-2010                   |                           |                                         |             |
| 2        | 115              | ಬಿಟುಮಿನ್ ಕಡತ              | 20                      | 26                      | 46                       | a         | 03-01-2009                   |                           |                                         |             |
| 3        | 117              | ಉಗ್ರಾಣ ಕಡತ                | 50                      | 58                      | 108                      | a         | 15-09-2009                   |                           |                                         |             |
| 4        | 118              | ಎಂ.ವಿ.ಟಿ ಕಡತ              | 100                     | 70                      | 170                      | a         | 11-07-2000                   |                           |                                         |             |
| 5        | 120              | ಸ್ಮಾಪ್ ಮೆಟೆರಿಯಲ್ ಕಡತ      | 100                     | 62                      | 162                      | a         | 30-06-2003                   |                           |                                         |             |
| 6        | 123              | ಇಕ್ಕೂ ಓಚರ್ ಕಡತ            | 170                     | 76                      | 246                      | a         | 30-04-2013                   |                           |                                         |             |
| 7        | 124              | ಸ್ಮೀಲ್ ಕಡತ                | 100                     | 70                      | 170                      | a         | 25-04-2013                   |                           |                                         |             |
| В        | 125              | ಸಿಮೆಂಚ್ ಕಡತ               | 450                     | 450                     | 900                      | a         | 25-04-2013                   |                           |                                         |             |
| 9        | 127              | ಇಶ್ಪೂ ರೇಟ್ ಅಫ್            | 20                      | 26                      | 46                       | 8         | 10-06-2004                   |                           |                                         |             |
| 10       | 130              | ಲೇಖನಾ ಸಾಮಗ್ರಿಗಳ           | 50                      | 35                      | 85                       | a         | 20-09-2002                   |                           |                                         |             |
| 11       | 132              | ಫುಡ್ ಗೈನ್ ಕಡತ             | 90                      | 28                      | 118                      | යි        | 30-11-1990                   |                           |                                         |             |
| 12       | 133              | ಪರ್ಚೇಸ್ ಕಮಿಟಿ             | 8                       | 0                       | 8                        | a         | 28-12-2001                   |                           |                                         |             |
| 14       | 136              | ಖಾಲಿ ಚೀಲ ಕಡತ              | 140                     | 0                       | 140                      | a         | 06-02-2009                   |                           |                                         |             |
| 15       | 128              | ಎಂ.ಎ.ಎಸ್. ಕಡತ             | 97                      | 0                       | 97                       | a         | 10-06-2004                   |                           |                                         |             |
| 16       | 129              | ಫರ್ಮ್ ರಿಜಿಸ್ಕರ್ ಕಡತ       | 61                      | 0                       | 61                       | a         | 04-10-1997                   |                           |                                         |             |
| 17       | 15               | ಜನಸ್ಪಂದನ ಕಡತ              | 53                      | 0                       | 53                       | ති .      | 25-05-2008                   |                           |                                         |             |
| 18       | 91               | ಮೀಟಿಂಗ್ ಕಡತ               | 600                     | 50                      | 650                      | න         | 24-11-2008                   |                           |                                         |             |
| 21       | 52               | ಲೆಕ್ಕಪತ, ಕಡತ              | 270                     | 0                       | 270                      | ಸಿ        | 26-05-2011                   |                           |                                         |             |
| 22       | 59               | ಫಾರಂ- ನಂ -09 ಕಡತ          | 100                     | 0                       | 100                      | ద         | 12-04-2012                   |                           |                                         |             |
| 23       | 62               | ಬ್ಯಾಂಕ್ ಕಡತ               | 130                     | 0                       | 130                      | &         | 30-06-2011                   |                           |                                         |             |
| 25       | 63               | ಆಡಿಚ್ ಅಬ್ಸ್ ರ್ ವೇಷನ್      | 145                     | 0                       | 145                      | ಸಿ        | 11-11-2010                   |                           |                                         |             |
| 26       | 65               | <b>ಫ್ಯೆನಲ್ಶೆಜೇಷನ್ ಅಫ್</b> | 35                      | 0                       | 35                       | ಸಿ        | 24-07-2009                   |                           |                                         |             |
| 27       | 66               | ಅನುದಾನದ ಕಡತ               | 80                      | 0                       | 80                       | ۵         | 25-09-2002                   |                           |                                         |             |
| 28       | 67               | ಬಜೆಚ್ ಕಡತ                 | 39                      | 0                       | 39                       | ద         | 02-07-2002                   |                           |                                         |             |
| 29       | 90               | ವ್ಯಾಚ್-2                  | 400                     | 0                       | 400                      | <b>ಎ</b>  | 18-05-2012                   |                           |                                         |             |
| 31       | 95               | ವರ್ಕ್ ಇನ್ ಫ್ಲೋಗೈಸ್        | 45                      | 0                       | 45                       | ۵         | 27-09-2007                   |                           |                                         |             |